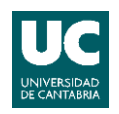

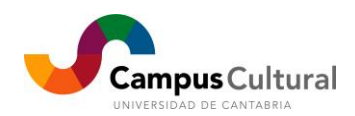

# **CURSO "INTRODUCCIÓN A LA IMPRESIÓN 3D"**

## **Programación:**

# **Sesión Presencial 1 (7 de Mayo, 16:00 a 20:00 horas)**

Introducción a la impresión 3D

- Tecnologías de prototipado rápido: CNC, esterolitografía SLA, FDM
- Materiales de impresión: PLA, ABS, Nylon, HDPE
- Funcionamiento y componentes de una impresora 3D
- Modelos impresoras 3D
- Proyecto RepRap: Prusa P3Steel

Montaje de impresora 3D (I)

- Esquema general y montaje del chasis
- Presentación de componentes mecánicos y electrónicos
- Montaje del marco P3Steel
- Instalación cama caliente y motores paso a paso
- Conexión de interruptores "finales de carrera"

#### **Sesión Presencial 2 (8 de Mayo, 16:00 a 20:00 horas)**

Diseño para Impresión 3D

- Fundamentos: modelado 3D, diseñando para impresoras
- Repositorios públicos: bibliotecas de piezas
- Software de diseño 3D

Montaje de impresora 3D (II)

- Montaje del extrusor y electrónica de control
- Tarjeta controladora
- Montaje y conexión de la fuente de alimentación
- Extrusor: funcionamiento y cableado
- Firmware: ajustes y carga.

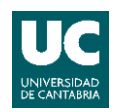

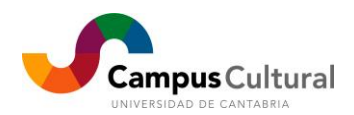

# **Sesión Online (9 al 13 de Mayo, 4 horas de trabajo)**

Software de diseño 3D: diseña tu propia pieza

- Consulta de los materiales disponibles en la parte online del curso
- Apartado de resolución de dudas en foros moderados
- Elaboración de un proyecto personal para la impresión en las sesiones finales del curso

## **Sesión Presencial 3 (14 de Mayo, 16:00 a 20:00 horas)**

Pruebas y calibrado

- Prueba de motores
- Calibrado de drivers de los motores
- Nivelación de la cama
- Prueba extrusión

## **Sesión Presencial 4 (15 de Mayo, 16:00 a 20:00 horas)**

Impresión 3D

- Software de laminado y control: preparando la pieza para impresión
- Software de control: imprime tu primera pieza 3D
- Acabados

Presentación de proyectos

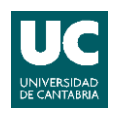

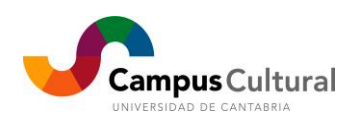

Área de Aulas de Extensión Universitaria (Vicerrectorado de Cultura, Participación y Difusión)<br>Edificio Tres Torres, Torre C, Planata -2 | Avda. de los Castros, s/n | 39005 Santander<br>[aulas.extension@unican.es](mailto:aulas.extension@unican.es) | www.campusc